Visa fran Västmanland (Schweden)  $40 (618)$  $Var + E = 1$ J<u>.</u>  $\overline{\mathbf{t}}$ **J** <del>₹</del>  $\hat{\mathbf{\Phi}}$ ∃ 戸 €  $\frac{1}{6}$  $D^+$  $G^{k}$  $G^{41}$  $D^+$  $\mathcal{L}$ c<sup>m</sup> G<sup>m</sup>  $C^{m}$ 

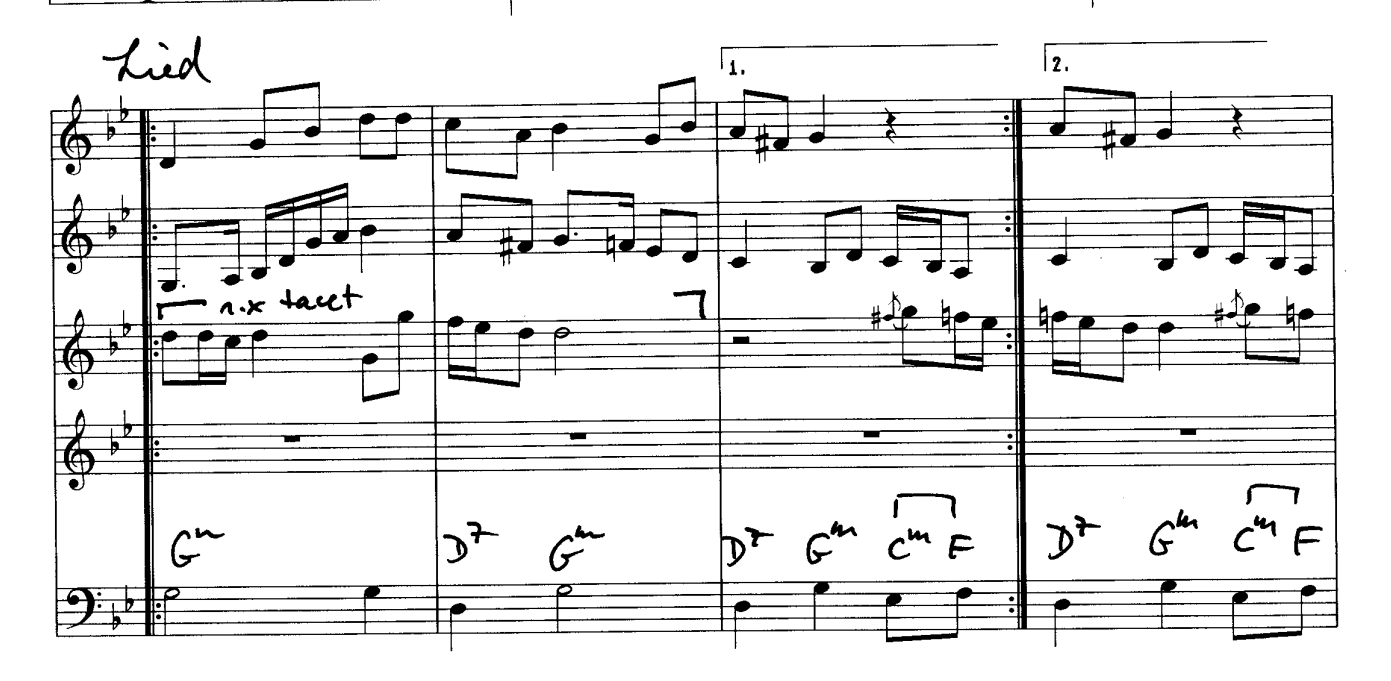

9

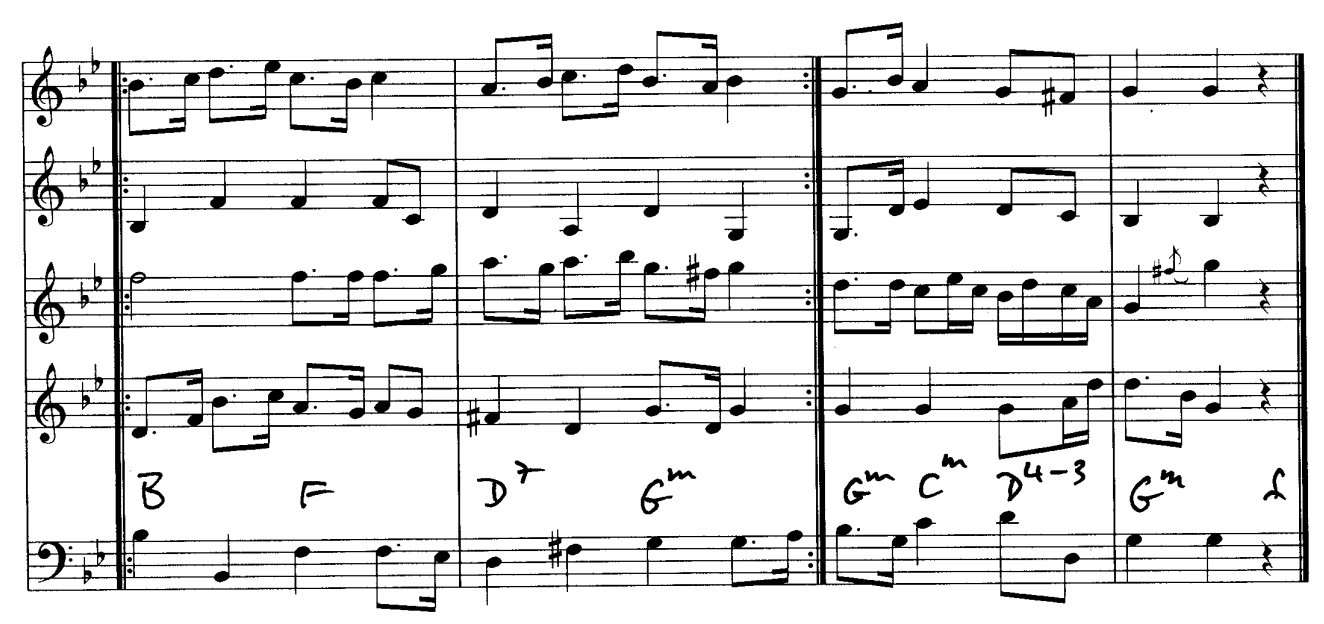

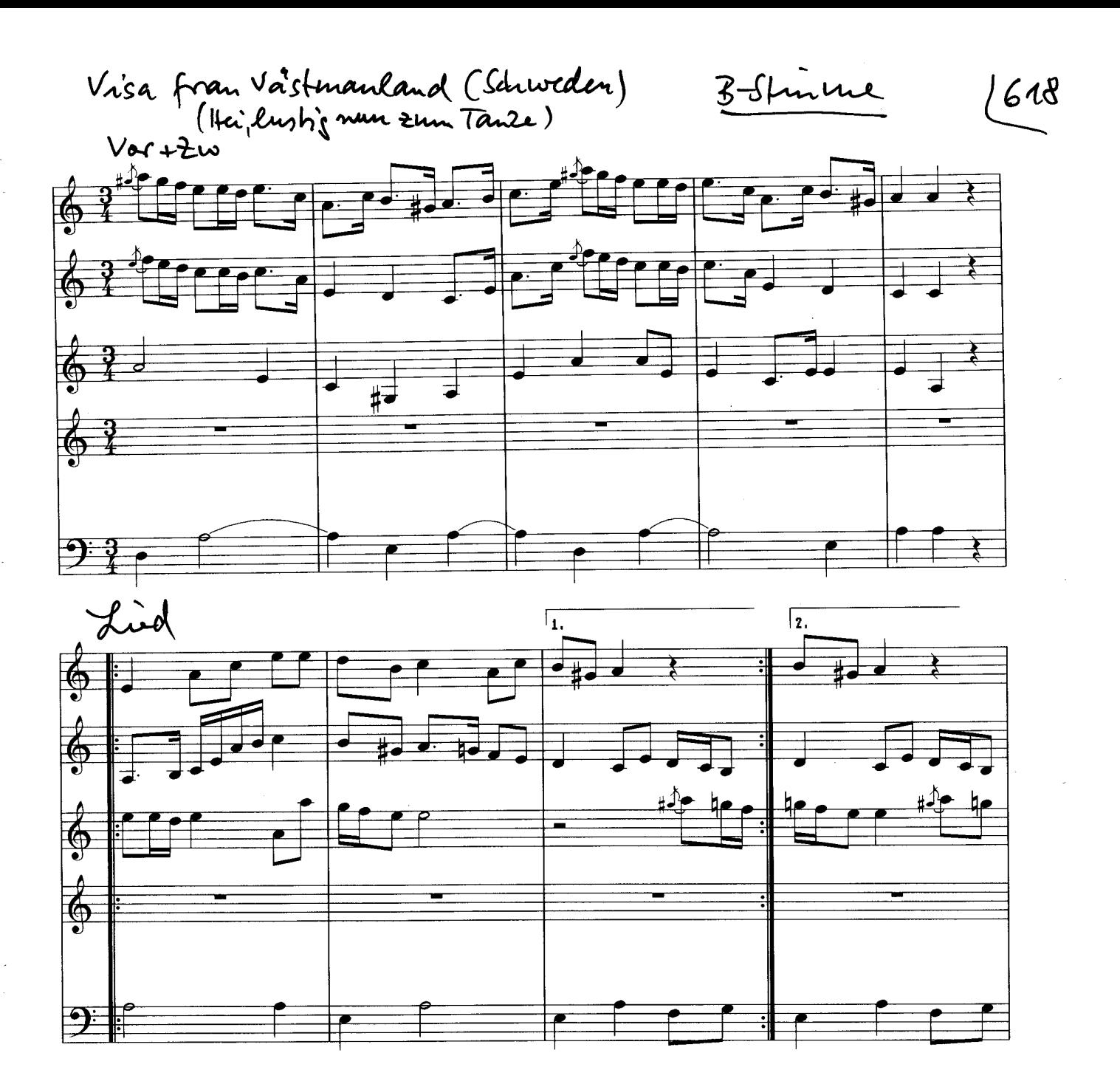

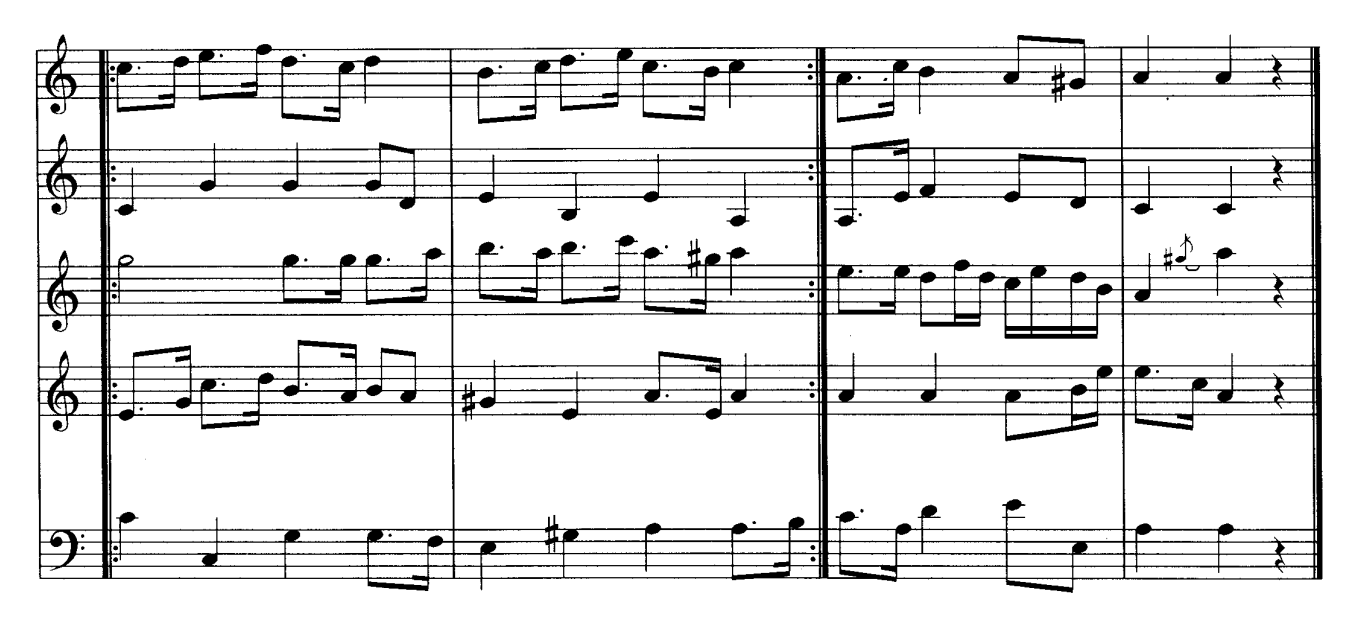